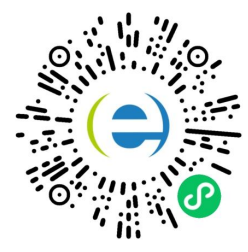

(扫码进入小程序,查看完整版真题答案+解析+估分)

# **2022 年**软件设计师 下午**题**

问答题(共 15 题, 共 33 分)

试题一(共 **15** 分)

阅读下列说明和图,回答问题 1 至问题 4,将解答填入答题纸的对应栏内。

[说明]

某公司欲开发一款外卖订餐系统,集多家外卖平台和商户为一体,为用户提供在线浏览餐品、订餐和配 送等服务。该系统的主要功能是:

1.入驻管理。用户注册:商户申请入驻,设置按时间段接单数量阅值等。系统存储商户/用户信息。

2.餐品管理。商户对餐品的基本信息和优惠信息进行发布、修改、删除。系统存储相关信息。

3.订餐。用户浏览商户餐单,选择餐品及数量后提交订餐请求。系统存储订餐订单。

4.订单处理。收到订餐请求后,向外卖平台请求配送。外卖平台接到请求后发布配送单,由平台骑手接 单,外卖平台根据是否有骑手接单返回接单状态。若外卖平台接单成功,系统给支付系统发送支付请 求,接收支付状态。支付成功,更新订单状态为已接单,向商户发送订餐请求并由商户打印订单,给 用户发送订单状态:若支付失败,更新订单状态为下单失败,向外卖平台请求取消配送,向用户发送下 单失败。若系统接到外卖平台返回接单失败或超时未返回接单状态,则更新订单状态为下单失败,向 用户发送下单失败。

5.配送。商户备餐后, 由骑手取餐配送给用户。送达后由用户扫描骑手出示的订单上的配送码后确认送 达,订单状态更改为已送达,并发送给商户。

6.订单评价。用户可以对订单餐品、骑手配送服务进行评价,推送给对应的商户、所在外卖平台,商户 和外卖平台对用户的评价进行回复。系统存储评价。现采用结构化方法对外卖订餐系统进行分析与设 计,

获得如图 1-1 所示的上下文数据

流图和图 1-2 所示的 0 层数据流图。

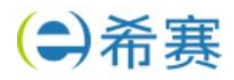

**问题1(4分)** 

使用说明中的词语,给出图 1-1 的实体 E1~E4 的名称。

问题 2 (4分)

使用说明中的词语,给出图 1-2 中的数据存储 D1-D4 的名称。

问题 3(4 分)

根据说明和图中术语,补充图 1-2 中缺失的数据流及其起点和终点。

问题 4 (3分)

根据说明,采用结构化语言对"订单处理"的加工逻辑进行描

(扫码进入小程序,查看完整版真题答案+解析+估分)

**试题二**

按照下列图表,填写答题纸的对应栏内。

[说明]

为了提高接种工作,根高效率,并未了抗击疫情提供疫苗接种数据支撑,需要开发一个信息系统,下 述需求完成该系统的数据库设计。

(1) 记录疫苗供应商的信息,包括供应商名称, 地址和一个电话。

(2) 记录接种医院的信息, 包括医院名称、地址和一个电话。

(3) 记录接种者个人信息, 包括姓名、身份证号和一个电话。

(4) 记录接种者疫苗接种信息,包括接种医院信息,被接种者信息,疫苗供应商名称和接种日期,为 了提高免疫力,接种者可能需要进行多次疫苗接种,(每天最多接种一次,每次都可以在全市任意一家 医院进行疫苗接种)。

【概念模型设计】

阶段的信息,设计的实体联系图(不完整)如图 2-1 所示。

【逻辑结构设计】

根据概念模型设计阶段完成的实体联系图,得出如下关系模式(不完整)

希赛网——专业的在线教育平台 客服热线:**400-111-9811 2** / **11**

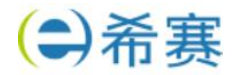

供应商(供应商名称、地址、电话)医院(医院名称、地址、电话) 供货(供应商名称,(a),供货内容)被接种者(姓名、身份证号、电话) 接种(接种者身份证号,(b),医院名称、供应商名称)

[问题 1](4 分)

根据问题描述,补充图 2-1 的实体联系图(不增加新的实体)

[问题 2](4 分)

补充逻辑结构设计结果中的(a)(b)两处空缺,并标注主键和外健完整性约束。

(扫码进入小程序,查看完整版真题答案+解析+估分)

[问题 3](7 分)

若医院还兼有核酸检测的业务,检测石可能需要进行多次植酸检测(每天最多检测一次),但每次都可 以在全市任意一家医院进行检测。

请在图 2-1 中增加"被检测者"、实体及相应的属性。医院与被检测者之间的"检测"联系及必要的 属性,并给出新增加的关系模式。

"被检测者"实体包括姓名。身份证号。在址和一个电话。"检测"联系需要包括检测日期和检测结 果等。

#### **试题三**

阅读下列说明和图,回答问题 1 至问题 3,将解答填入答题纸的对应栏内。

[说明]

某公司的人事能门拥有一个地址博 AddressBookSystem),管理系统 ddressBookSystem),用于管 理公司所有员工的地址记录(PersonAddress)。员工的地址记录包括:姓名、住址、

城市、省份、邮政编码以及联系电话等等信息。

管理员可以完成对地址簿中地址记录的管理操作,包括:

- (1)维护地址记录。根据司的人员变动情况,对地址记录进行添加、修改、删除等操作;
- (2)排序。按照员工姓氏的字典顺序或邮政编码对址领中的所有记录。

希赛网——专业的在线教育平台 客服热线:**400-111-9811 3** / **11**

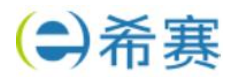

(3)打印地址记录。以邮件标签的格式打印一个地址单独的地址簿。系统会记录管理为便于管理,管 理员在系统中为公可的不同部门建立员对每个地址簿的修改操作,包括:

- (1)创建地址簿。新建个地址簿并保存。
- (2) 打开地址簿。打开一一个已有的地址簿。
- (3)修改地址簿。对打开的地址簿进行修改并保存

系统将提供一个 GUI (图形用户界面) 实现对地址簿的各种操作。

现采用面向对象方法分析并设计该地址簿管理系统,得到如图 3-1 所示的用例图和图 3-2 所示的类图。

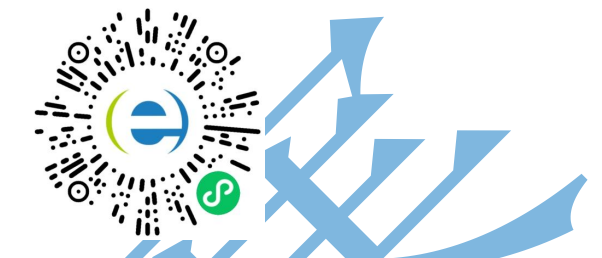

(扫码进入小程序,查看完整版真题答案+解析+估分)

[问题 1](6 分)

根据说明中的描述, 给出图 3-1 中 U1~U6 所对应的用例名。

[问题 2](5分)

根据说明中的描述, 给出图 3-2 中类 Adresk 的主要属性和方法以及类 Pernoddress 的主要属性(可 以使用说明中的文字)。

[问题 3](4 分)

的相形送明中的描述以及图 31 所示的用例图, 请阅 enedecx 系 cxe 关的含义是什么?

### **试题四(共 15 分)**

阅读下列说明和 C 代码, 回答问题至问题 3, 将解答写在答题纸的对应栏内。

【说明】

工程计算中经常要完成多个矩阵相乘的计算任务,对矩郑相乘进行以下说明。

(1)两个矩阵相乘要求第一个矩阵的列数等于第二个矩阵的行数,计算量主要由进行乘法运算的次数 决定,假设采用标准的矩阵相乘算法,计算 Amxn*Bxp"需要 mnp 次行乘法运算的次数决定、乘法运 算, 即时间复杂度为 O (m*n\*p)。

希赛网——专业的在线教育平台 客服热线:**400-111-9811 4** / **11**

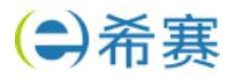

(2)矩阵相乘满足结合律,多个矩阵相乘时不同的计算顺序会产生不同的计算量。以矩阵 AI5×100, A21008, A38x50 三个矩阵相乘为例, 若按 (A1A2) A3 计算, 则需要进行 51008+5850-6000 次 乘法运算,若按 A1(A2A3)计算,则需要进行 100850+510

0\*50=65000 次乘法运算。

陌阵链乘问题可描述为:给定 n 个矩阵对较大的,可能的计算顺序数量非常庞大,用蛮力法确定计算 顺序是不实际的。经过对问题进行分析,发现矩阵链乘问题具有最优子结构,即若 A1A2**An 的一个最 优计算顺序从第 k 个矩阵处断开,即分为 A1A2…Ak 和 Ak+1Ak+2**An 两个子问题,则该最优解应 该包含 A1A2**Ak 的一个最优计算顺序和 Ak+1\*Ak+2**An 的一个最优计算顺序。据此构造递归式,

$$
cost[i][j] = \begin{cases} 0 & if i = j \\ min_{i \le k < j} (cost[i][k] + cost[k+1][j] + p_i * p_{k+1} * p_{j+1}) & if i < j \end{cases}
$$

其中, cost 【jj】表示 Ai+1Ai+2Aj+1 的最优计算的计算代价。最终需要求解 cost[O][n-1]。【C 代码】 算法实现采用自底向上的计算过程。首先计算两个矩阵相乘的计算量,然后依次计算个矩阵、4 个矩 阵、…、个矩阵相乘的最小计算量及最优计算顺序。下面是该算法的语言实现。

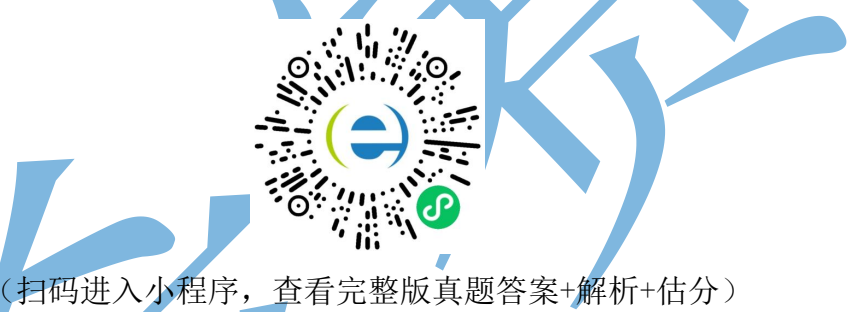

(1) 主要变量说明 n:矩阵数 seq【】:矩阵维数序列 cos【J【:二维数组, 长度为 n*n, 其中元素 cost* 【】口】表示 Ai+1Ai+2**Aj+1 的最优的计算代价 race【0:二维数组,长度为 nn,其中元素 trace【i】 【】表示 Ai+1Ai+2**Aj+1 的最算对应的划分位置,即 k

(2) 函数 cmm ine N100ost[N[N]

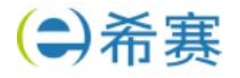

int trace[N][N]: int cmm(int n, int seq[]) {<br>int temp(set) } Mitte Address .. int tempCost; 当场新工作技工人 **COLLECTIONS INC.** int tempTrace; int i, j, k, p; int temp; for(i = 0; i < n; i++){ cost[i][i] = 0; )<br>for(p = 1; p < n; n++){ for(p = 1; p < n; p++){ for(i = 0; i < n - p; i++){  $(1)$  $tempCost = -1$ ;  $for(k = i;$  $(2)$  $(k++)$  $temp =$  $(3)$  $\overline{\phantom{a}}$ if(tempCost == -1 || tempCost > temp){  $tempCost = temp;$  $tempTrace = k;$  $cost[i][j] = tempCost;$  $(4)$  ; return cost[0][n-1]; 【问题 1】(8 分) 根据以上说明和 C 代码, 填充 C 代码中的空(1) 【问题 2】(4 分) 根据以上说明和 C 代码, 该问题采用了(6)算法设计策略, 时间复为 (6)(用 O 符号表)。

【问题 3】(3 分)

考虑实例 n=4, 各个矩阵的维数为 A1 为 15*5, A2 为 5*10, A3 为 10*20, A4 为 20*25, 即维度序列 为 15, 5, 10, 20 和 25。则根据上述 C 代码得到的一个最优计算顺序为 (7) (用加括号方式表示计 算顺序),所需要的乘法运算次数为 (8)

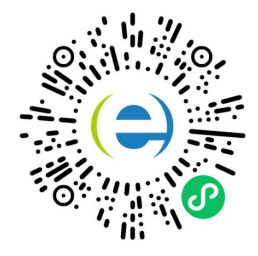

(扫码进入小程序,查看完整版真题答案+解析+估分)

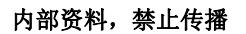

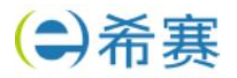

### **试题五(共 15 分)**

阅读下列说明和 C++代码。将应填入(n)处的字句写在答题纸的对应栏内。

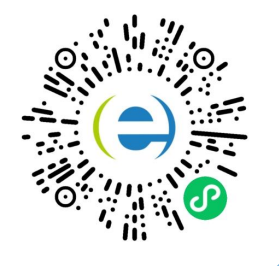

# (扫码进入小程序,查看完整版真题答案+解析+估分)

# **【说明】**

在软件系统中,通常不会给用户提供取消、不确定或者错误操作的选择,允许将系统恢复到原先的状 态。现使用备忘录(Memento)模式实现该要求,得到如图 5-1 所示的类图。Memcnto 包含了要 被恢复的状态。Originator 创建并在 Memento 中存储状态。Caretaker 负责从 Memento 中恢复状 态。

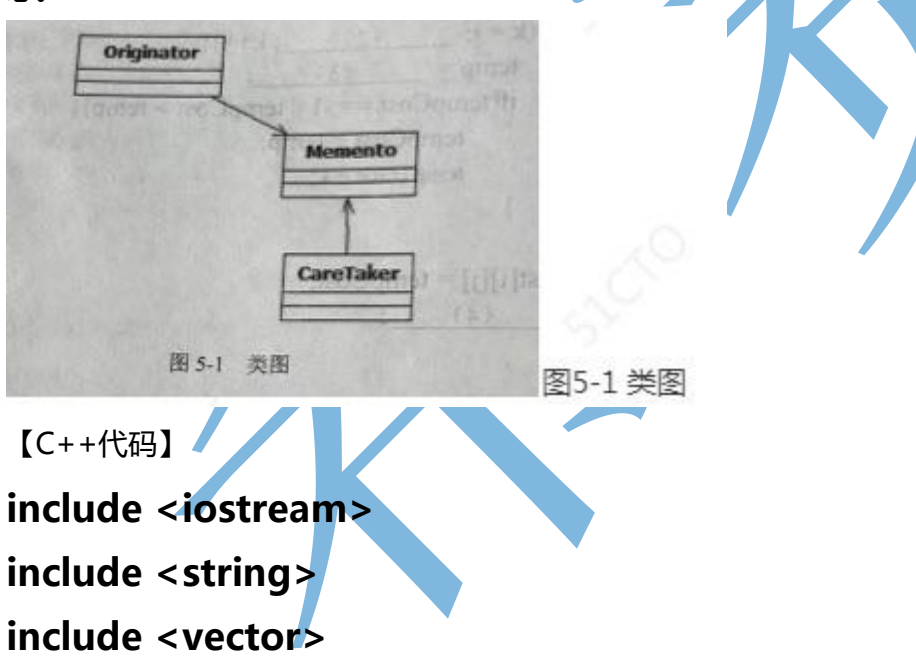

using namespace std;

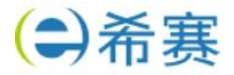

```
class Memento {
             第五章 设事犯 (2)
    private:
                                   工用采鱼面口
       string state:
   public:
      Memento(string state) { this->state = state;<br>string getState() { this->state = state;
      string getState() {
                          return state:
                                     四食汁量
                               R_{\rm H}我的时间超导的
s Originator {
private:
    string state:
public:
void setState(string state)(this>sate-state;string get
StateO{fretumn state;}Memento saveStateToMemento0){
return (1)
void getStateFromMemento(MementoMemento){
state=(2)_ class CareTaker{
private:
vector<Memento>mementoList;
pubilc:
viod(3){mementoL ist.push back (state)
 (4) _; return mementoList (index];}
intmian(){
Originator*originator=new Originator();
CareTaker*careTaker=new CareTaker();
originator->setState("State #1");
originator->setState("State #2");
careTaker->add(_(5)_);
originator->setState("State #3");
careTaker->add((6));
originator->setState ("State #4") ;
```
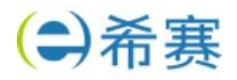

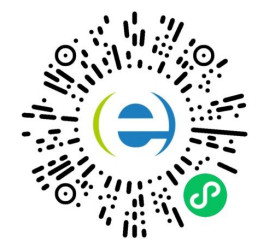

(扫码进入小程序,查看完整版真题答案+解析+估分)

cout <<"Current State:"<<"+" <<originator->getState()<<endl;

originator->getStateFromMemento(careTaker->get(0);

cout<<"First saved State:"<<originator->getStatee()<<endl;

originator->getStateFromMemento(careTaker->get(1);

cout<<"second save State"<<"+" <<originator>getState()<<endl;return 0;}

# **试题六(共 15 分)**

阅读下列说明和 Java 代码, 将应填入(n)处的字句写在答题纸的对应栏内。

# **【说明】**

在软件系统中,通常都会给用户提供取消、不确定或者错误操作的选择,允许将系统恢复到原先的状 态。现使用备忘录(Memento)模式实现该要求,得到如图 6-1 所示的类图。Memento 包含了要被 恢复的状态。Originator 创建并在 Memento 中存储状态。Caretaker 负责从 Memento 中恢复状态。

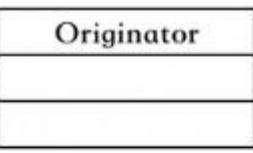

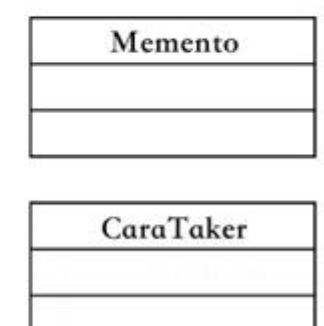

图 6-1 类图

图 6-1 类图

【Uava 代码】

import java.util.\*;

希赛网——专业的在线教育平台 客服热线:**400-111-9811 9** / **11**

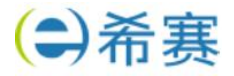

class Memento { private String state; public Memento (String state) {this.state=state;} public String getState () {return state; }

class Originator{

private String state;

public void setState (String state) {this.state=state; }

public String getState () { retum state; }

public Memento saveStateToMemento () {

Return (1)

(扫码进入小程序,查看完整版真题答案+解析+估分)

public void getStateFromMemento (Memento Memento) {

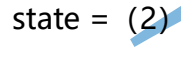

class CareTaker

Public (3) mementoLstadd 如 aney

```
public (4)
return memensoLint get (imdat
}
}
```
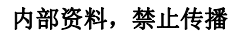

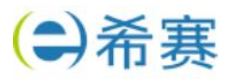

class MementoPaneDems{ pubic static voiid main (Stringf] Ohgiator aniginutor-te Origmrfy CareThker careTukeznwCmiie) aniginuntorseStte (State1#) orginxtorsCSuat (State2#); careThiket add\_(5) oiginatoseSated"(State 3") careTaker add (6)\_ originutor setState (State#4) (扫码进入小程序,查看完整版真题答案+解析+估分)